#### **Ordenação – Parte 1**

# Programação Estruturada

Prof. Paulo Henrique Pisani <http://professor.ufabc.edu.br/~paulo.pisani/>

novembro/2018

# Tópicos

- Ordenação:
	- Selection sort
	- Insertion sort

# Ordenação

- Ordenação é o processo de **rearranjar uma sequência de elementos em ordem ascendente ou descendente**, de acordo com a **chave** de cada elemento;
- Um dos principais objetivos de realizar a ordenação é **facilitar a recuperação** dos elementos por sua chave.

# Algoritmos de ordenação

- Os algoritmos de ordenação podem ser divididos entre os baseados em comparação:
	- Bubble sort;
	- Selection sort;
	- Insertion sort;
	- Merge sort;
	- Quick sort;
	- Heap sort.
- E os baseados em distribuição:
	- Count sort;
	- Radix sort;
	- Bucket sort.

Veremos esses algoritmos na aula de hoje.

# Ordenação

• Faremos a **ordenação de elementos em vetores/arrays** nesta aula, mas podemos aplicar os algoritmos de ordenação para outras estruturas (e.g. listas ligadas).

**6 9 40 3 5 16 3 5 6 9 16 40 Ordenação crescente**

- Ideia geral:
	- Encontra menor elemento:

**<sup>6</sup> <sup>9</sup> <sup>40</sup> 3 <sup>5</sup> <sup>16</sup>**

• Troca menor elemento com o primeiro elemento do vetor:

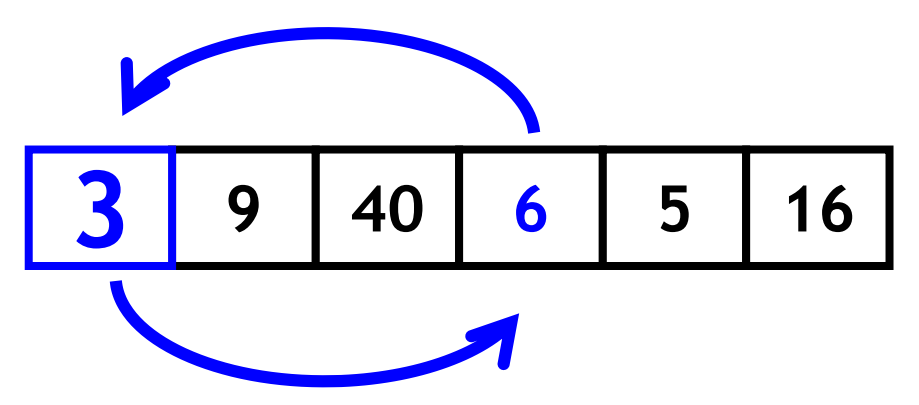

- Ideia geral:
	- Encontra menor elemento:

**<sup>6</sup> <sup>9</sup> <sup>40</sup> 3 <sup>5</sup> <sup>16</sup>**

• Troca menor elemento com o primeiro elemento do vetor:

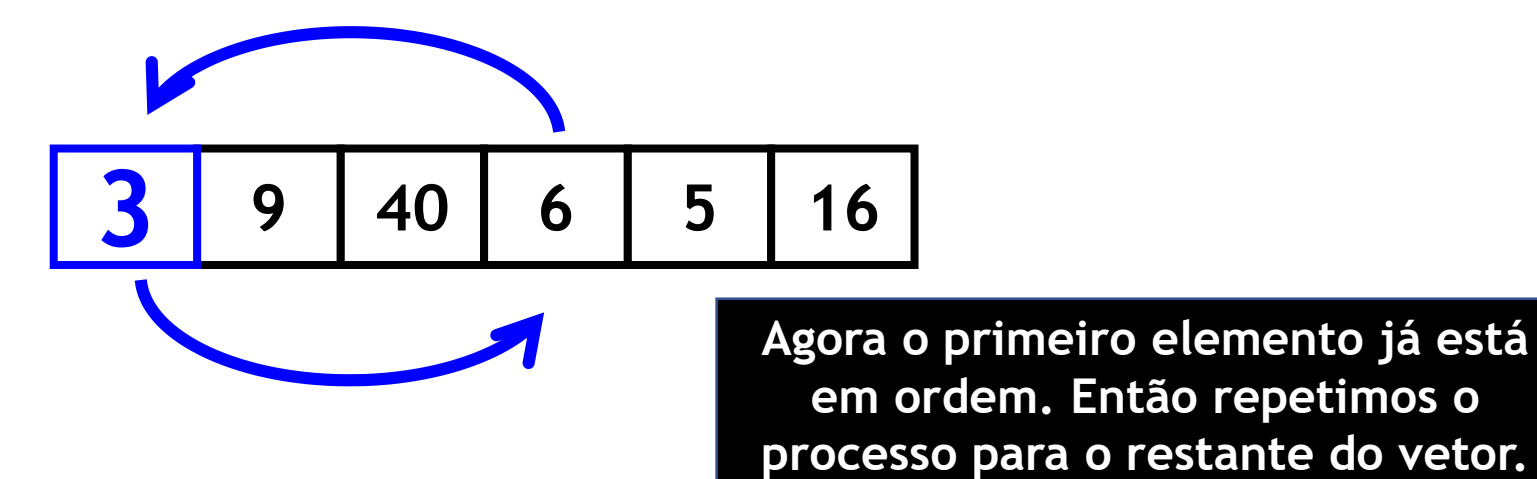

- Ideia geral:
	- Encontra menor elemento no restante do vetor:

**<sup>3</sup> <sup>9</sup> <sup>40</sup> <sup>6</sup> 5 <sup>16</sup>**

• Troca segundo menor elemento com o segundo elemento do vetor:

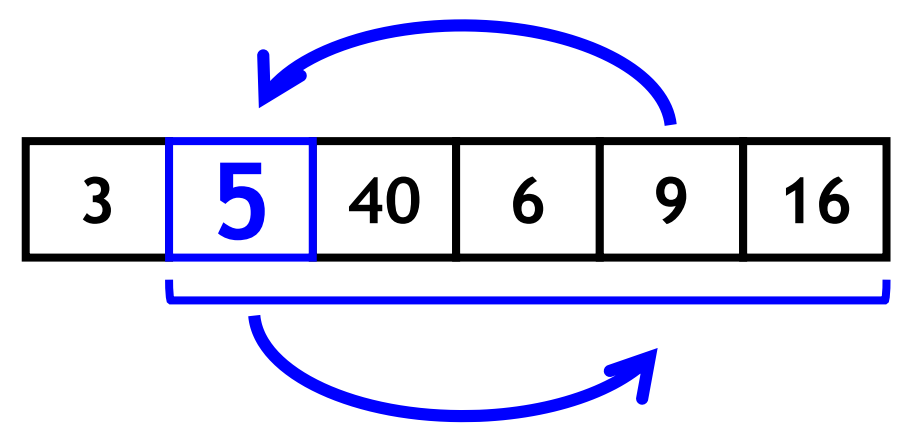

- Ideia geral:
	- Encontra menor elemento no restante do vetor:

**<sup>3</sup> <sup>9</sup> <sup>40</sup> <sup>6</sup> 5 <sup>16</sup>**

• Troca segundo menor elemento com o segundo elemento do vetor:

$$
\begin{array}{|c|c|c|c|c|}\n\hline\n3 & 5 & 40 & 6 & 9 & 16 \\
\hline\n\end{array}
$$

**Agora os dois primeiros elementos já estão em ordem. Então repetimos o processo para o restante do vetor.**

- Ideia geral:
	- Encontra menor elemento no restante do vetor:

**<sup>3</sup> <sup>5</sup> <sup>40</sup> 6 <sup>9</sup> <sup>16</sup>**

• Troca menor elemento com o terceiro elemento do vetor:

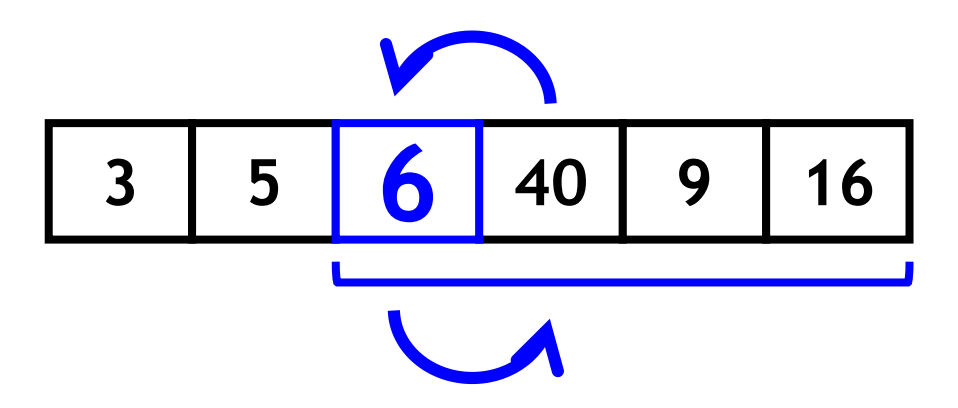

- Ideia geral:
	- Encontra menor elemento no restante do vetor:

**<sup>3</sup> <sup>5</sup> <sup>6</sup> <sup>40</sup> 9 <sup>16</sup>**

• Troca menor elemento com o quarto elemento do vetor:

$$
\begin{array}{|c|c|c|c|}\n\hline\n3 & 5 & 6 & 9 & 40 & 16 \\
\hline\n\end{array}
$$

- Ideia geral:
	- Encontra menor elemento no restante do vetor:

**3 5 6 9 40 16**

• Troca menor elemento com o quinto elemento do vetor:

$$
\begin{array}{|c|c|c|c|c|}\n\hline\n3 & 5 & 6 & 9 & 16 & 40 \\
\hline\n\end{array}
$$

Após isso, o algoritmo é finalizado!

```
void selectionSort(int *v, int n) {
    int count=0;
    int i;
    for (i = 0; i < n-1; i++) {
        int indice_menor = i;
        int j;
        for (j = i+1; j < n; j++)
             if (v[j] < v[indice_menor])
              indice_menor = j;
        int tmp = v[i];
        v[i] = v[indice_menor];
        v[indice_menor] = tmp;
    }
}
                                               Encontra o menor 
                                               elemento no 
                                               restante do vetor.
                                      Troca o menor com o 
                                     elemento atual.
```
#### **Quantas comparações de elementos do vetor realizamos nesse algoritmo?**

```
void selectionSort(int *v, int n) {
    int count=0;
    int i;
    for (i = 0; i < n-1; i++) {
        int indice_menor = i;
        int j;
        for (j = i+1; j < n; j++)
             if (v[j] < v[indice_menor])
              indice_menor = j;
        int tmp = v[i];v[i] = v[indice_menor];
        v[indice_menor] = tmp;
    }
}
                                               Encontra o menor 
                                               elemento no 
                                               restante do vetor.
                                     Troca o menor com o 
                                     elemento atual.
```
#### Análise do selection sort

• Número de comparações no pior caso:

$$
\frac{n(n-1)}{2}
$$

• Número de comparações no melhor caso:

$$
\frac{n(n-1)}{2}
$$

#### Ok, mas e para ordenar em **ordem decrescente**?

### Ok, mas e para ordenar em **ordem decrescente**?

**Ao invés de trocar pelo menor elemento, trocamos pelo maior elemento!**

**No algoritmo isso implica apenas em mudar nossa comparação de:**

**if (v[j] < v[indice\_menor])**

**Para:**

**if**  $(v[j] \geq v[\text{indice\_memory}])$ 

**Também é recomendável renomear a variável indice\_menor para indice\_maior**

## Ok, mas e para ordenar em **ordem decrescente**?

Ao invés de trocar pelo menor elemento, **trocamos pelo maior elemento!**

**No algoritmo isso implica apenas em mudar nossa comparação de:**

**if (v[j] < v[indice\_menor])**

**Para:**

**if**  $(v[i] \ge v[$ **indice** maior])

- Ideia geral:
	- Inicia com subvetor de um elemento (primeiro elemento do vetor);
	- Depois percorre os demais elementos (do segundo em diante) e os insere na posição correta no subvetor ordenado.

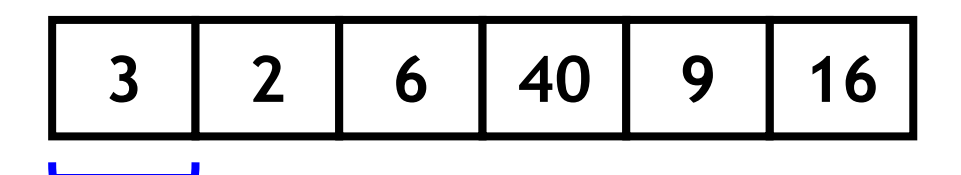

**Onde este elemento deveria ser inserido para manter o subvetor ordenado?** 

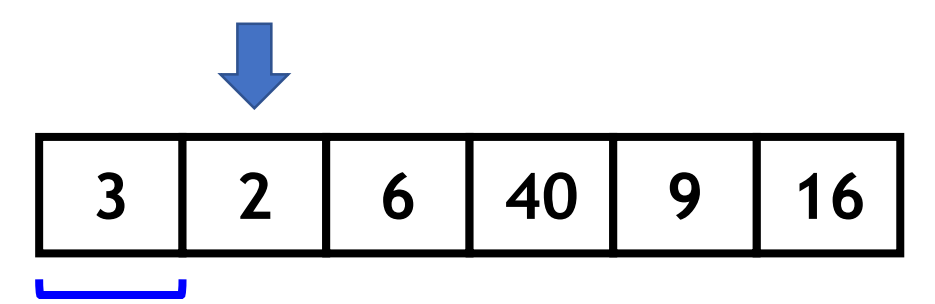

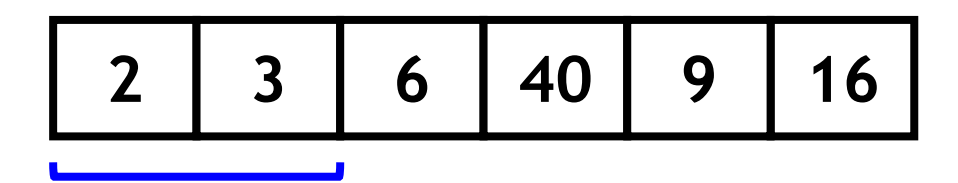

**Onde este elemento deveria ser inserido para manter o subvetor ordenado?** 

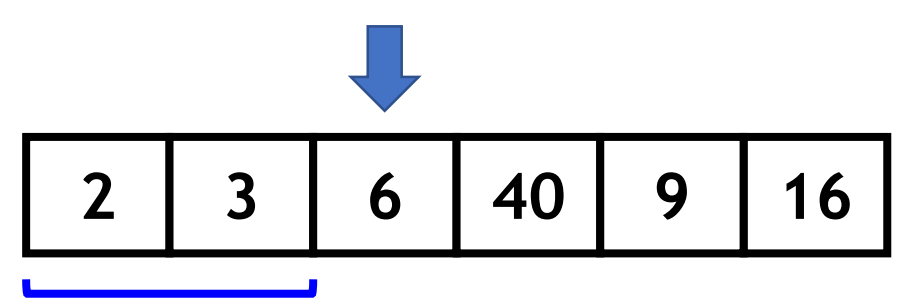

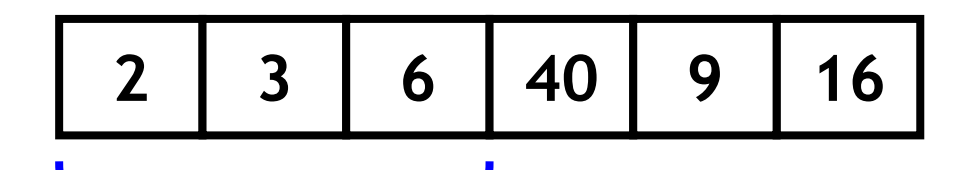

**Onde este elemento deveria ser inserido para manter o subvetor ordenado?** 

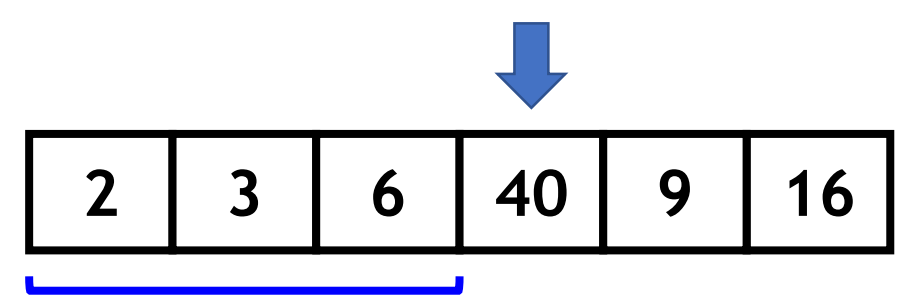

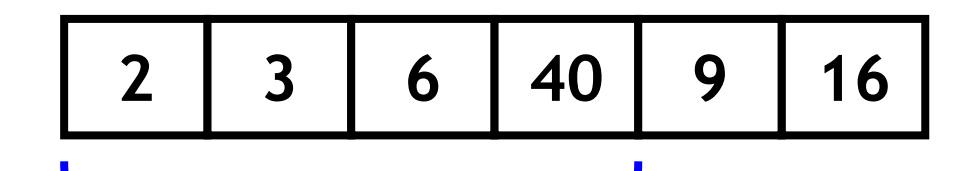

**Onde este elemento deveria ser inserido para manter o subvetor ordenado?** 

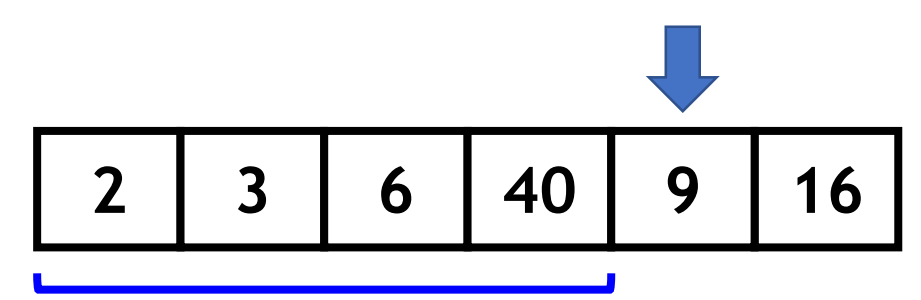

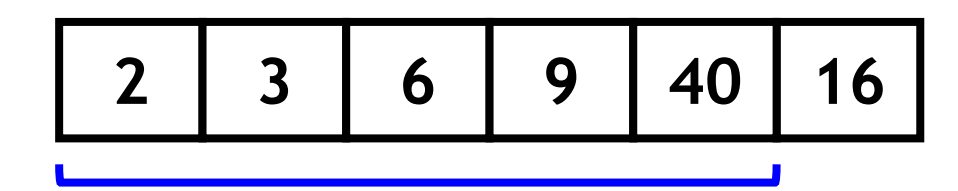

**Onde este elemento deveria ser inserido para manter o subvetor ordenado?** 

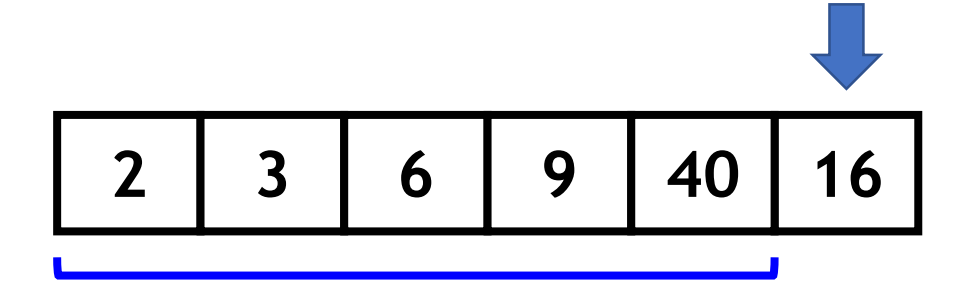

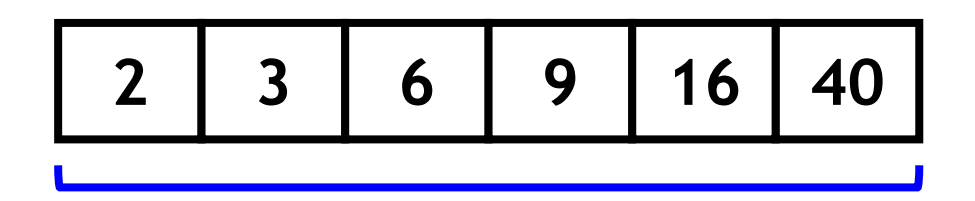

```
void insertion_sort(int *v, int n) {
    int i, k;
    for (i = 1; i < n; i++) {
        int item_atual = v[i];
        int indice_para_inserir = i;
         for (k = i - 1; k > = 0&& item_atual < v[k]; k--) {
              v[k+1] = v[k];
              indice_para_inserir--;
         }
         v[indice_para_inserir] = item_atual;
    }
}
                                       Guarda elemento atual
                                              Encontra índice para 
                                             inserção e desloca 
                                             elementos para a direita.
                                                     Insere 
                                                     elemento 
                                                     atual.
```
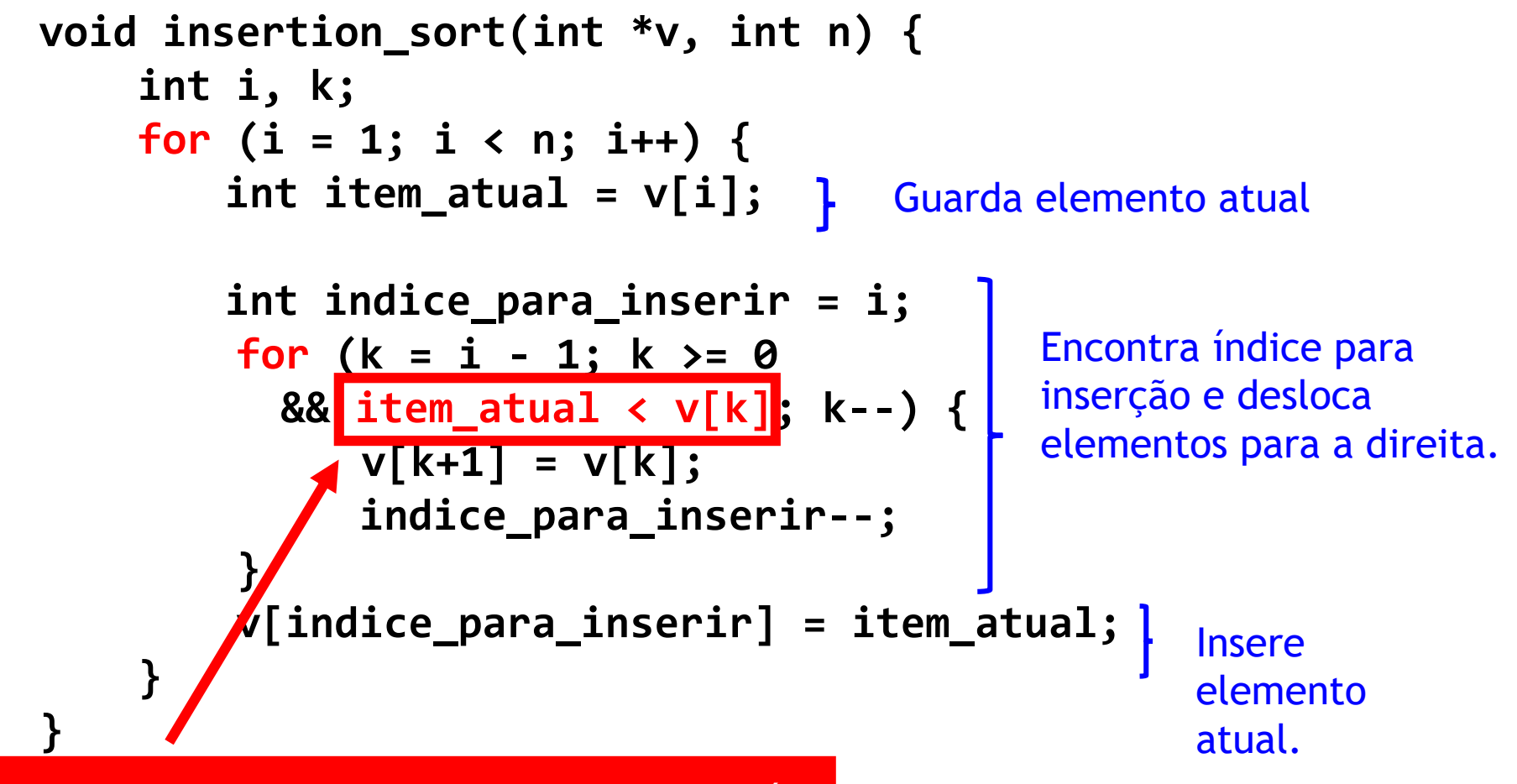

Veja que apenas fazemos deslocamentos até encontrar a posição correta para inserção.

#### **Quantas comparações de elementos do vetor realizamos nesse algoritmo?**

```
void insertion_sort(int *v, int n) {
    int i, k;
    for (i = 1; i < n; i++) {
        int item_atual = v[i];
        int indice_para_inserir = i;
         for (k = i - 1; k > = 0&& item_atual < v[k]; k--) {
              v[k+1] = v[k];
              indice_para_inserir--;
         }
         v[indice_para_inserir] = item_atual;
    }
}
                                       Guarda elemento atual
                                              Encontra índice para 
                                              inserção e desloca 
                                              elementos para a direita.
                                                     Insere 
                                                     elemento 
                                                     atual.
```
#### Ok, mas e para ordenar em **ordem decrescente**?

## Ok, mas e para ordenar em **ordem decrescente**?

**Assim como no selection sort, apenas temos que mudar a condição de comparação de:**

**item\_atual < v[k]**

**Para:**

**item\_atual > v[k]**

### Análise do insertion sort

• Número de comparações no pior caso:

$$
\frac{n(n-1)}{2}
$$

• Número de comparações no melhor caso:

$$
n-1
$$

# Exemplos dos algoritmos

- Selection sort:
	- <https://visualgo.net/en/sorting?slide=7>
- Insertion sort:
	- <https://visualgo.net/en/sorting?slide=8>

## Bibliografia básica

- PINHEIRO, F. A. C. Elementos de programação em C. Porto Alegre, RS: Bookman, 2012.
- FORBELLONE, A. L. V.; EBERSPACHER, H. F. Lógica de programação: a construção de algoritmos e estruturas de dados. 3ª edição. São Paulo, SP: Prentice Hall, 2005.
- CORMEN, T. H.; LEISERSON, C. E.; RIVEST, R. L.; STEIN, C. Algoritmos: teoria e prática. 2<sup>ª</sup> edição. Rio de Janeiro, RJ: Campus, 2002.

# Bibliografia complementar

- AGUILAR, L. J. Programação em C++: algoritmos, estruturas de dados e objetos. São Paulo, SP: McGraw-Hill, 2008.
- DROZDEK, A. Estrutura de dados e algoritmos em C++. São Paulo, SP: Cengage Learning, 2009.
- KNUTH D. E. The art of computer programming. Upper Saddle River, USA: Addison- Wesley, 2005.
- SEDGEWICK, R. Algorithms in C++: parts 1-4: fundamentals, data structures, sorting, searching. Reading, USA: Addison-Wesley, 1998.
- SZWARCFITER, J. L.; MARKENZON, L. Estruturas de dados e seus algoritmos. 3a edição. Rio de Janeiro, RJ: LTC, 1994.
- TEWNENBAUM, A. M.; LANGSAM, Y.; AUGENSTEIN, M. J. Estruturas de dados usando C. São Paulo, SP: Pearson Makron Books, 1995.